- Give the primary values of constants and variables
- Spaces and brackets
- Type of comments
- Special tools
- minim tools

### **The primary values of constants and variables**

Variables are containers for storing data values.

In C++, there are different **types** of variables (defined with different keywords), for example:

- int stores integers (whole numbers), without decimals, such as 123 or -123
- double stores floating point numbers, with decimals, such as 19.99 or 19.99
- char stores single characters, such as 'a' or 'B'. Char values are surrounded by single quotes
- string stores text, such as "Hello World". String values are surrounded by double quotes
- bool stores values with two states: true or false

# Declaring (Creating) Variables

To create a variable, you must specify the type and assign it a value:

## Syntax

*type variable* = *value*;

Where *type* is one of C++ types (such as int), and *variable* is the name of the variable (such as **x** or **myName**). The **equal sign** is used to assign values to the variable.

To create a variable that should store a number, look at the following example:

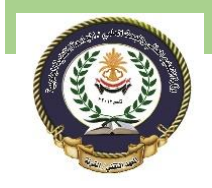

Southern Technical University Programming in C ++ course code CST100 Technical Institute / Qurna 0 lecturer: Israa Mahmood Hayder

Lecture No. 5

#### Example

Create a variable called **myNum** of type int and assign it the value **15**:

```
int myNum = 15;
cout << myNum;
```
You can also declare a variable without assigning the value, and assign the value later:

### Example

int myNum;  $myNum = 15;$ cout << myNum;

Note that if you assign a new value to an existing variable, it will overwrite the previous value:

#### Example

```
int myNum = 15; // myNum is 15myNum = 10; // Now myNum is 10
cout << myNum; // Outputs 10
```
However, you can add the const keyword if you don't want others (or yourself) to override existing values (this will declare the variable as "constant", which means **unchangeable and read-only**):

### Example

```
const int myNum = 15; // myNum will always be 15
myNum = 10; // error: assignment of read-only variable 'myNum'
```
## Other Types

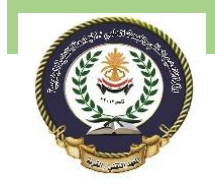

Lecture No. 5

A demonstration of other data types:

#### Example

```
int myNum = 5; // Integer (whole number without decimals)
double myFloatNum = 5.99; // Floating point number (with decimals)
char myLetter = 'D; // Character
string myText = "Hello"; // String (text)
bool myBoolean = true; // Boolean (true or false)
```
You will learn more about the individual types in the **[Data Types](https://www.w3schools.com/cpp/cpp_data_types.asp) chapter**.

## Display Variables

The cout object is used together with the  $\langle\langle\rangle$  operator to display variables.

To combine both text and a variable, separate them with the  $\lt\lt$  operator:

#### Example

```
int myAge = 35;
cout << "I am " << myAge << " years old.";
```
## Add Variables Together

To add a variable to another variable, you can use the  $+$  operator:

#### Example

```
int x = 5;
int y = 6;
int sum = x + y;
cout << sum;
```
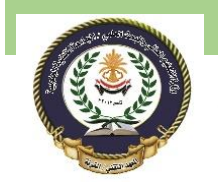

Technical Institute / Qurna 0 lecturer: Israa Mahmood Hayder

Southern Technical University Programming in C ++ course code CST100

Lecture No. 5

## Declare Many Variables

To declare more than one variable of the **same type**, you can use a commaseparated list:

### Example

int  $x = 5$ ,  $y = 6$ ,  $z = 50$ ; cout  $\langle x + y + z \rangle$ 

# C++ Identifiers

All C++ **variables** must be **identified** with **unique names**.

These unique names are called **identifiers**.

Identifiers can be short names (like x and y) or more descriptive names (age, sum, totalVolume).

The general rules for constructing names for variables (unique identifiers) are:

- Names can contain letters, digits and underscores
- Names must begin with a letter or an underscore ()
- Names are case sensitive ("myVar" and "myvar" are different variables)
- Names cannot contain whitespaces or special characters like  $\frac{1}{2}$ ,  $\frac{1}{2}$ , %, etc.
- Exerved words (like  $C++$  keywords, such as  $int$ ) cannot be used as names